# Introduction to CUDA Programming

Hemant Shukla

hshukla@lbl.gov

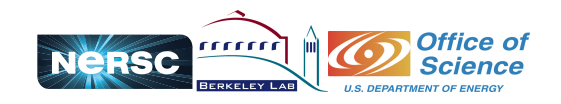

# **Trends**

#### Scientific Data Deluge

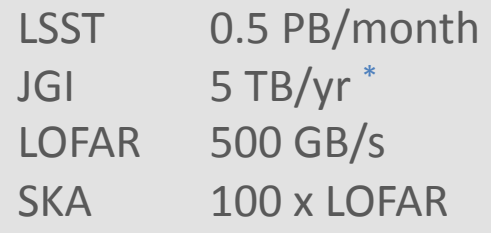

#### **Energy Efficiency**

Exascale will need 1000x Performance enhancement with 10x energy consumption Flops/watt

Jeff Broughton (NERSC) and JGI

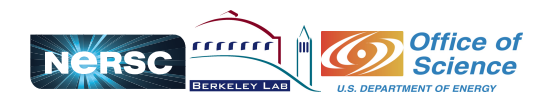

Figure courtesy of Kunle Olukotun, Lance Hammond, Herb Sutter, and Burton Smith

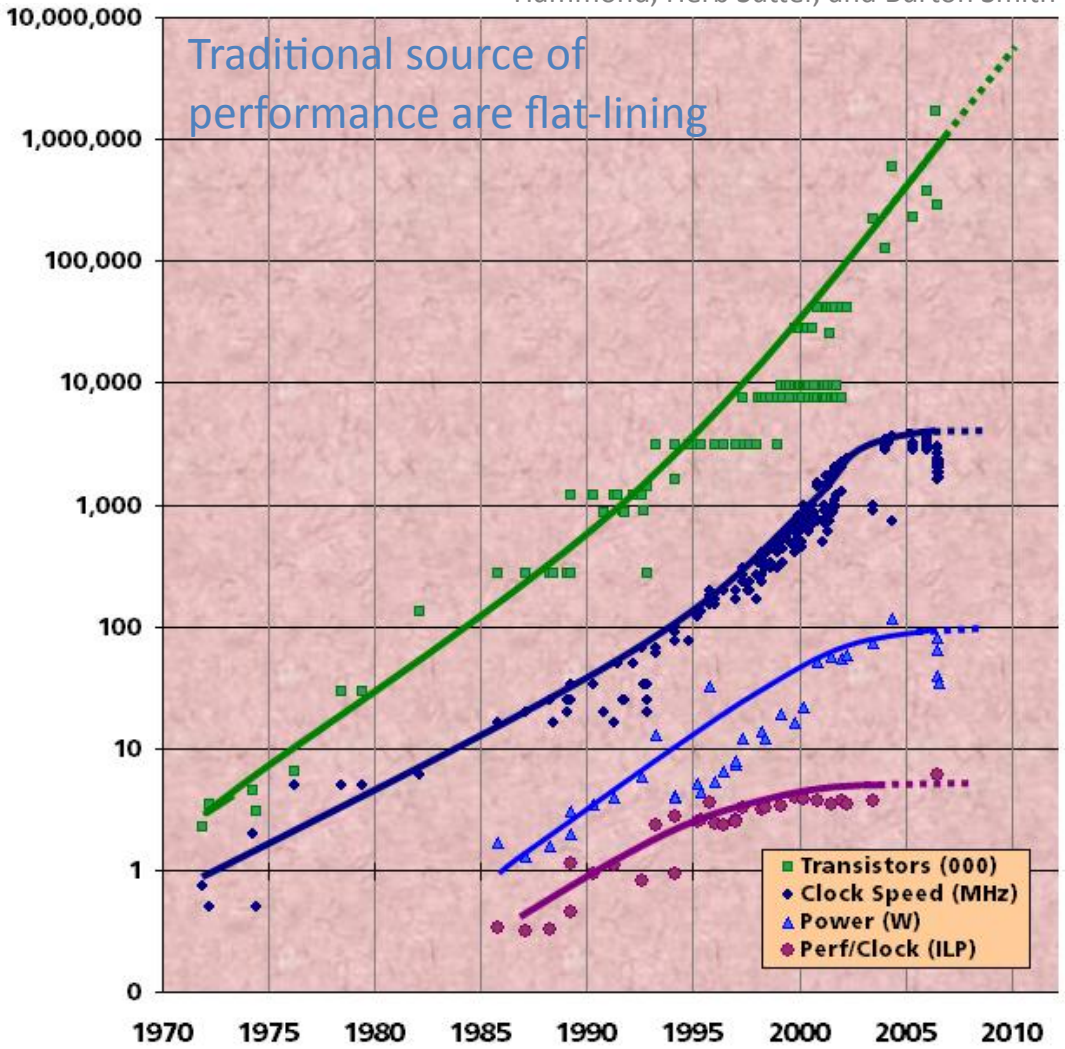

Introduction to CUDA Programming - Hemant Shukla  $\overline{2}$ 

### Developments

### **Industry**

Emergence of more cores on single chips Number of cores per chip double every two years Systems with millions of concurrent threads Systems with inter and intra-chip parallelism Architectural designs driven by reduction in Energy Consumption New Parallel Programming models, languages, frameworks, …

### Academia

Graphical Processing Units (GPUs) are adopted as co-processors for high performance computing

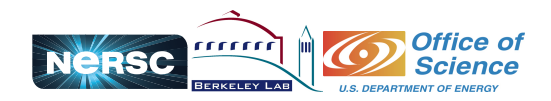

### Architectural Differences

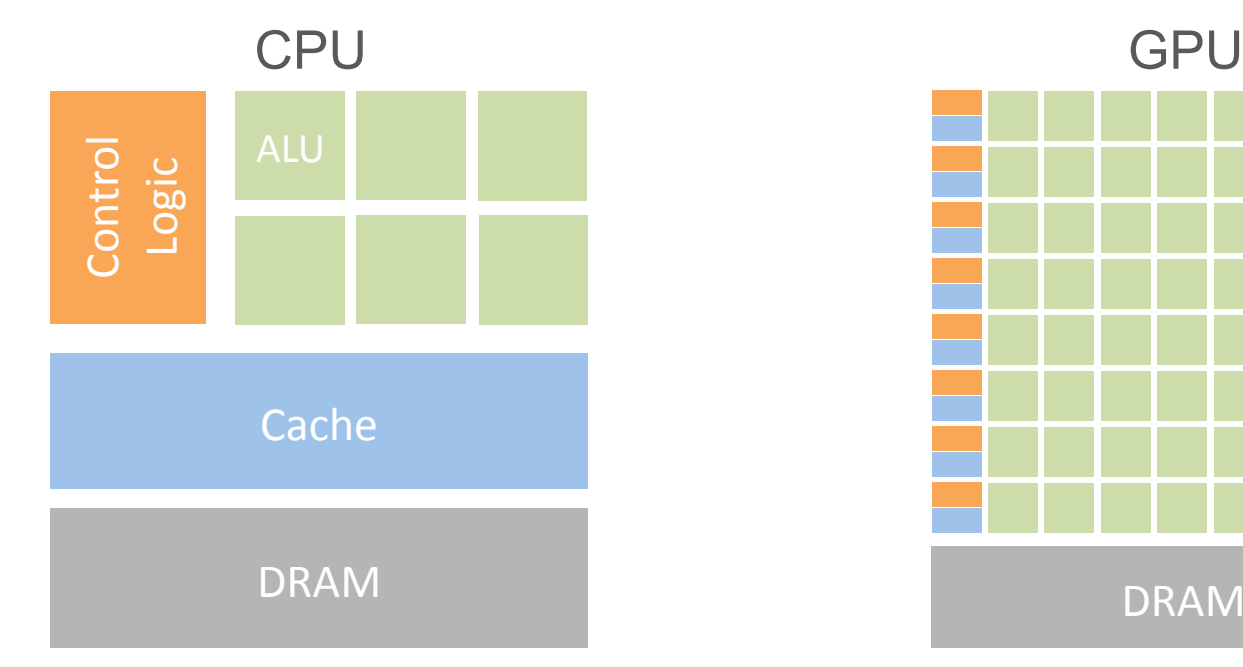

Less than 20 cores (Heavyweight) 1-2 threads per core Latency is hidden by large cache

**DRAM** 

512 cores (Lightweight) 10s to 100s of threads per core Latency is hidden by fast context switching"

#### GPUs don't run without CPUs

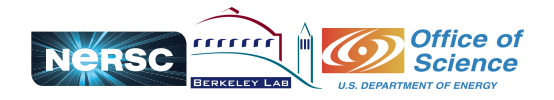

# CPUs vs. GPUs

### *Silly debate… It's all about Cores*

Next phase of HPC has been touted as "Disruptive"

Future HPC is massively parallel and likely on hybrid architectures

Programming models may not resemble the current state

Embrace change and brace for impact

Write modular, adaptable and easily mutative applications Build auto-code generators, auto-tuning tools, frameworks, libraries

Use this opportunity to learn how to efficiently program massively parallel systems

Avoid partaking in turf wars unless are an employee and have to

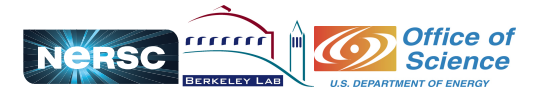

### Applications

X-ray computed tomography

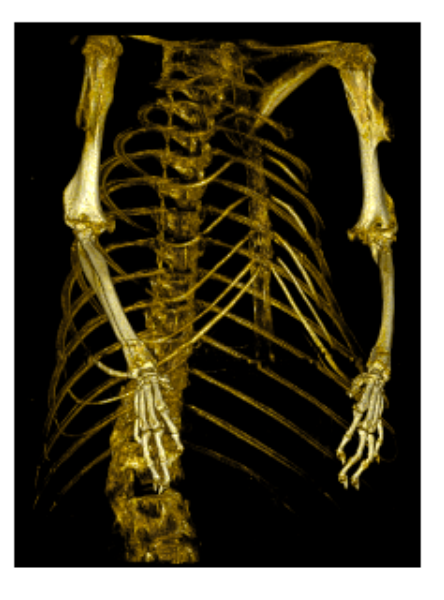

Alain Bonissent et al.

Total volume 560 x 560 x 960 pixels 360 projections Speed up  $= 110x$ 

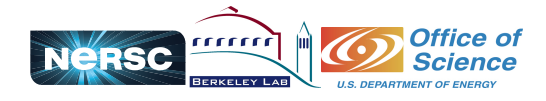

EoR with diesel powered radio interferometry

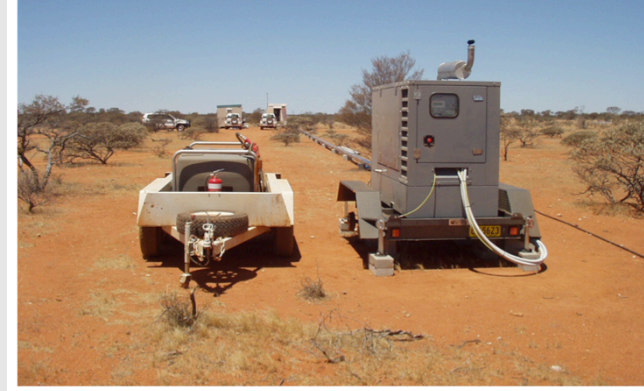

Lincoln Greenhill et al.

512 antennas, correlated visibilities for 130,000 baseline pairs, each with 768 channels and 4 polarizations  $\sim$  20 Tflops. Power budget 20 kW.

 $INTEL Core2 Quad 2.66GHz = 1121 ms$  $NVIDIA$  GPU C1060  $= 103.4$  ms

#### N-body with SCDM

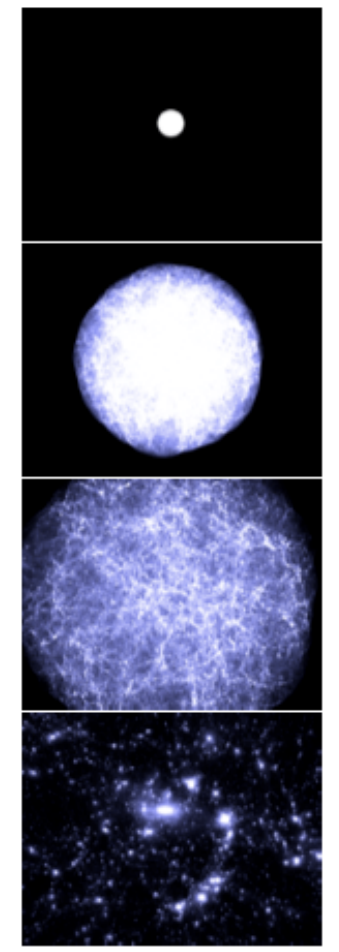

K. Nitadori et al.

4.5 giga-particles,  $R = 630$  Mpc 2000x more volume than Kawai et al.

Introduction to CUDA Programming - Hemant Shukla  $6$ 

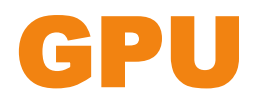

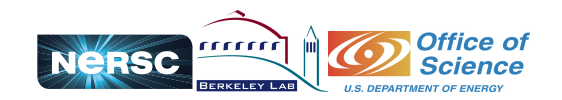

# GPU H/W Example

#### NVIDIA FERMI

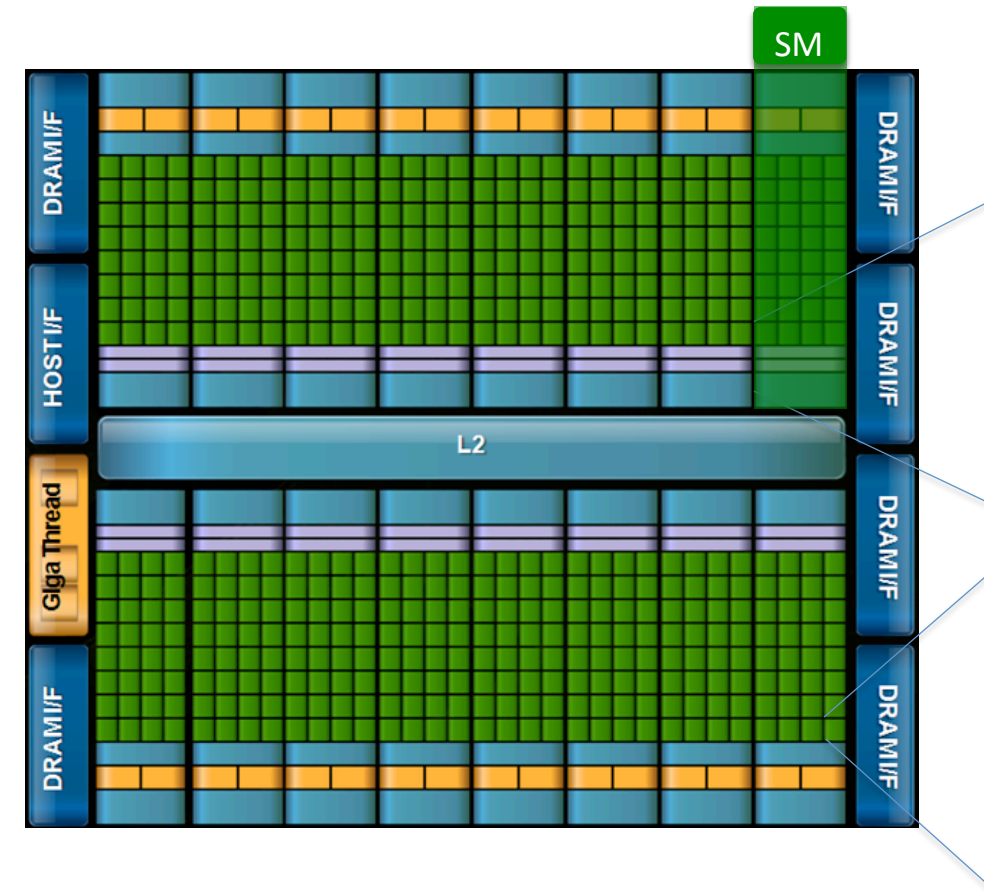

16 Stream Multiprocessors (SM) 512 CUDA cores (32/SM) IEEE 754-2008 floating point (DP and SP) 6 GB GDDR5 DRAM (Global Memory) ECC Memory support Two DMA interface

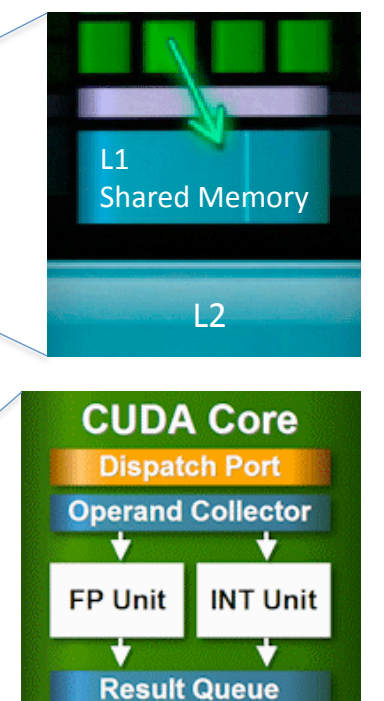

L<sub>2</sub> Cache 768 KB Reconfigurable L1 Cache and Shared **Memory** 48 KB / 16 KB

Load/Store address width 64 bits. Can calculate addresses of 16 threads per clock.

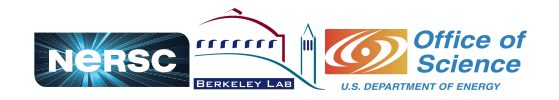

### Programming Models

**CUDA (Compute Unified Device Architecture)** 

**OpenCL** 

Microsoft's DirectCompute

Third party wrappers are also available for Python, Perl, Fortran, Java, Ruby, Lua, MATLAB and IDL, and Mathematica

Compilers from PGI, RCC, HMPP, Copperhead

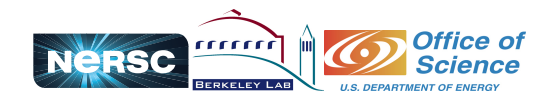

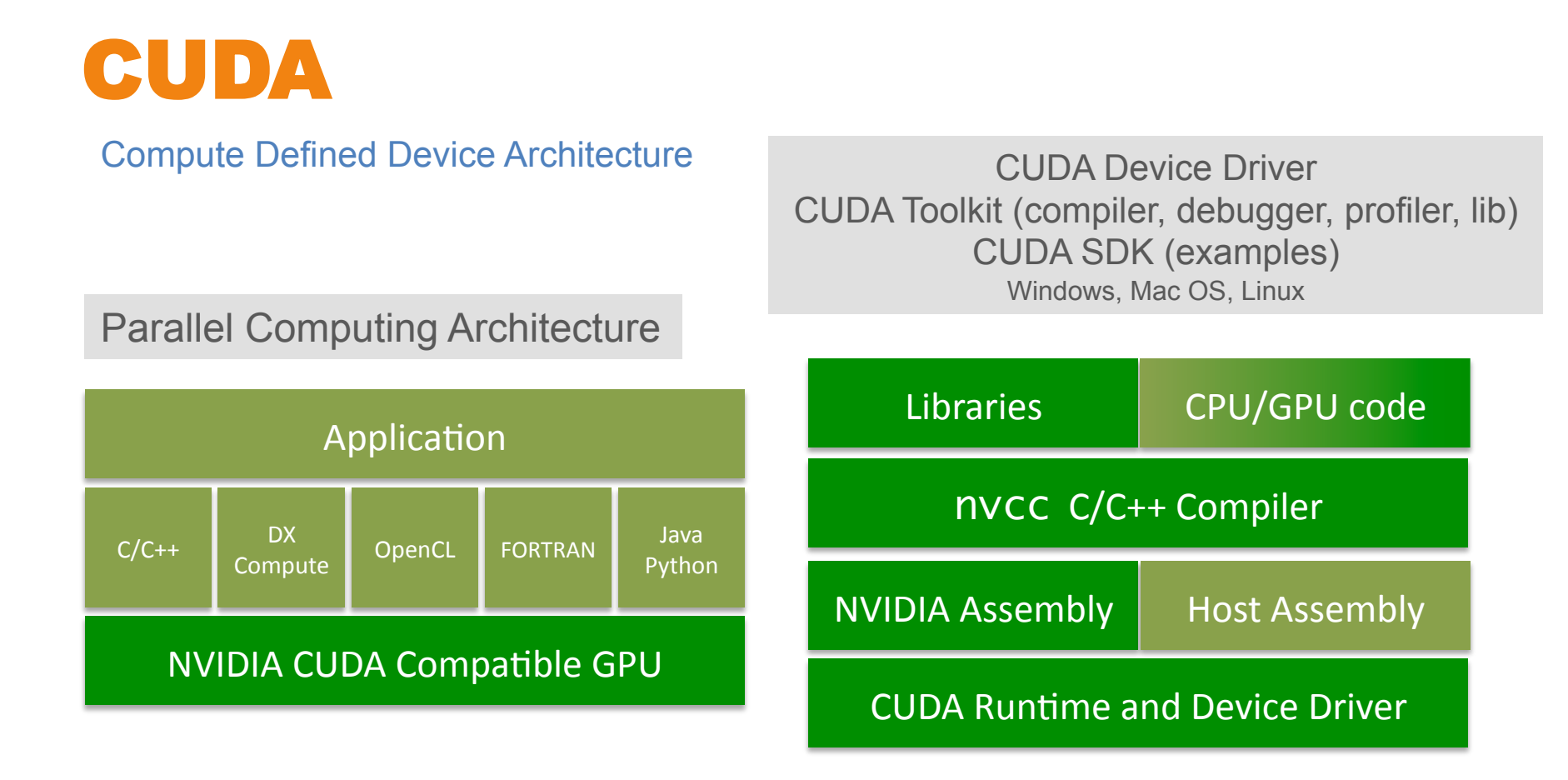

Libraries – FFT, Sparse Matrix, BLAS, RNG, CUSP, Thrust…

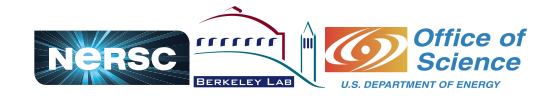

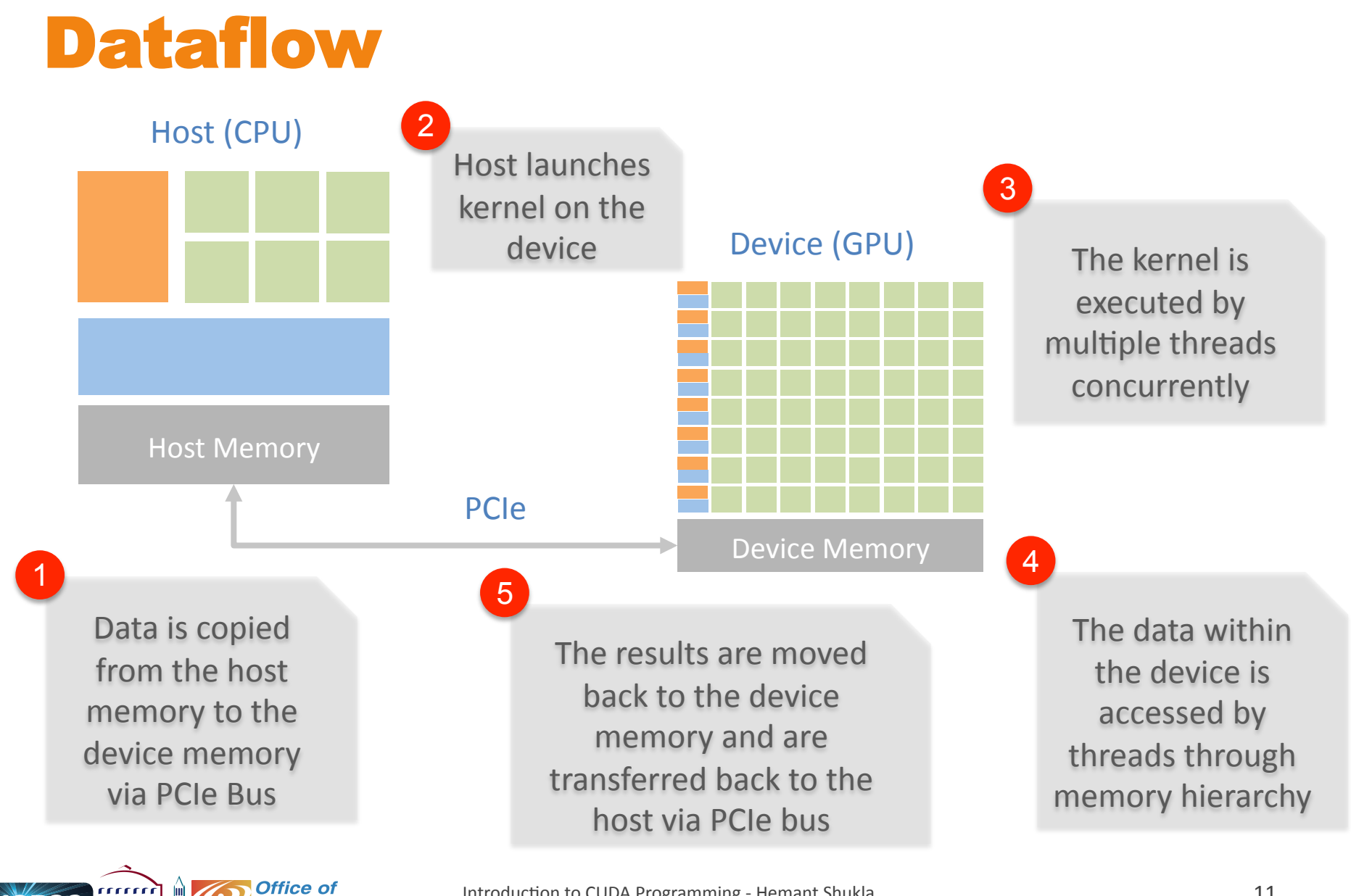

Introduction to CUDA Programming - Hemant Shukla 11 and 11 and 11 and 11

**ERSC** 

**Science** 

### S/W Abstraction

### Threads Blocks

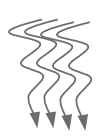

Kernel is executed by threads processed by CUDA Core

Maximum 8 blocks per SM 32 parallel threads are executed at the same time in a *WARP* 

**SM** 

512-1024 threads / block

Grids

One grid per kernel with multiple concurrent kernels

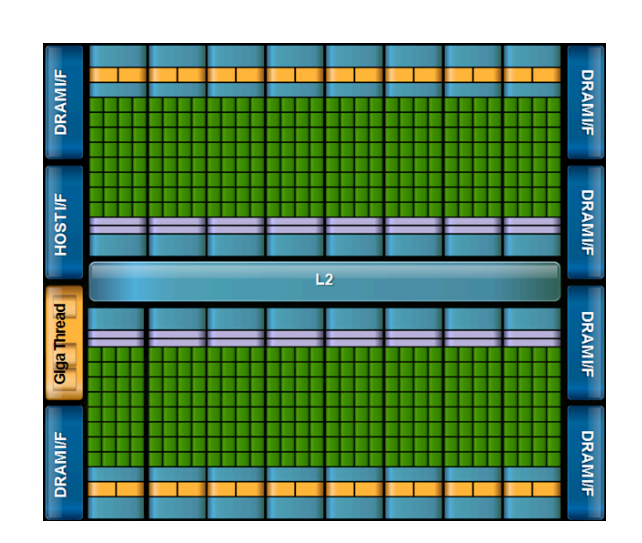

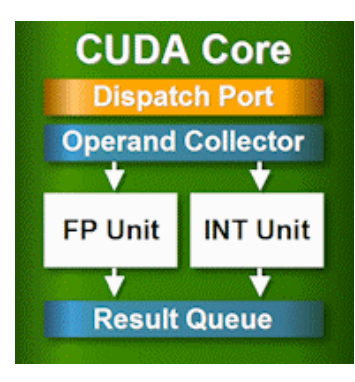

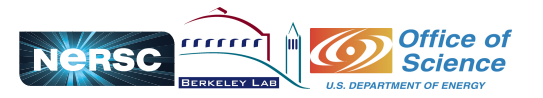

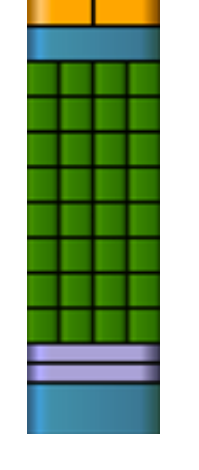

# Memory Hierarchy

#### **Private memory**

Visible only to the thread

#### **Shared memory**

Visible to all the threads in a block

#### **Global memory**

Visible to all the threads Visible to host Accessible to multiple kernels Data is stored in row major order

#### **Constant memory (Read Only)**

Visible to all the threads in a block

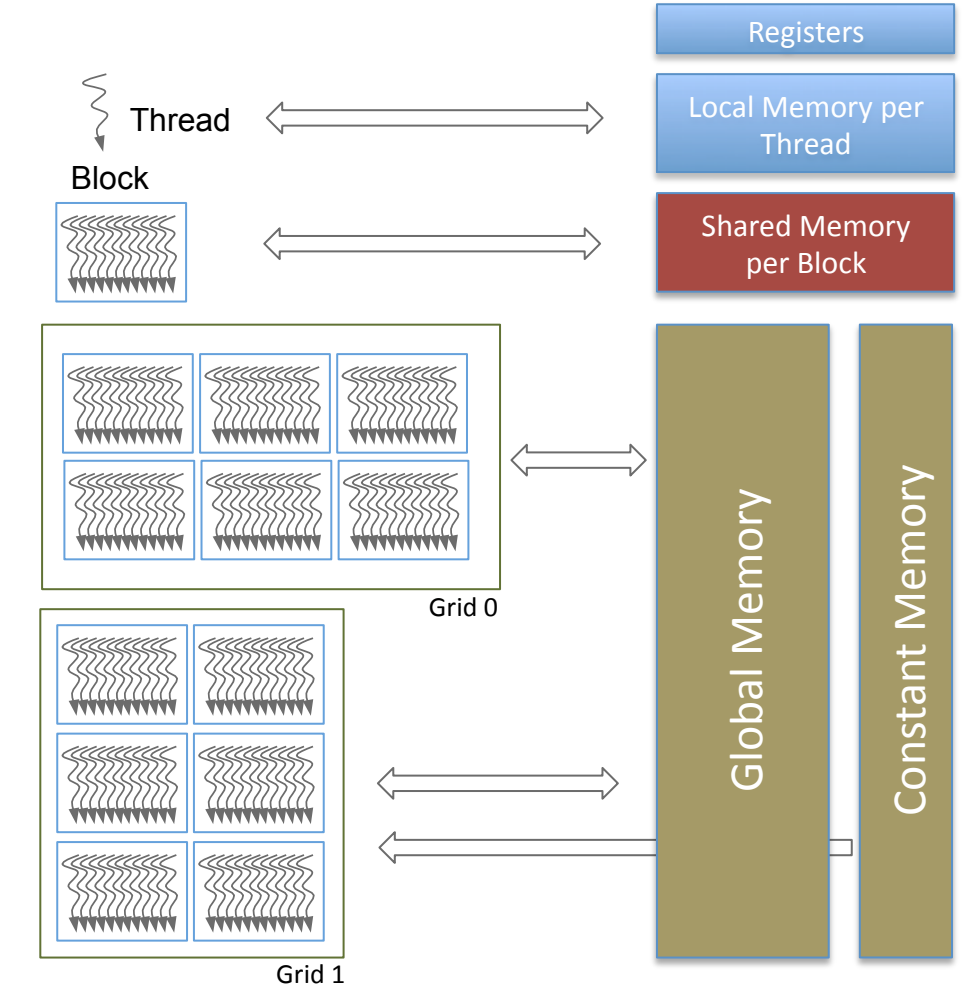

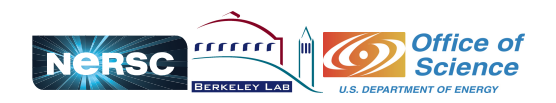

### CUDA API Examples

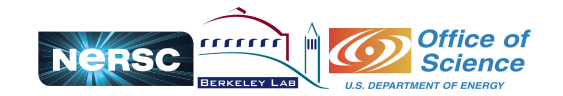

# Which GPU do I have?

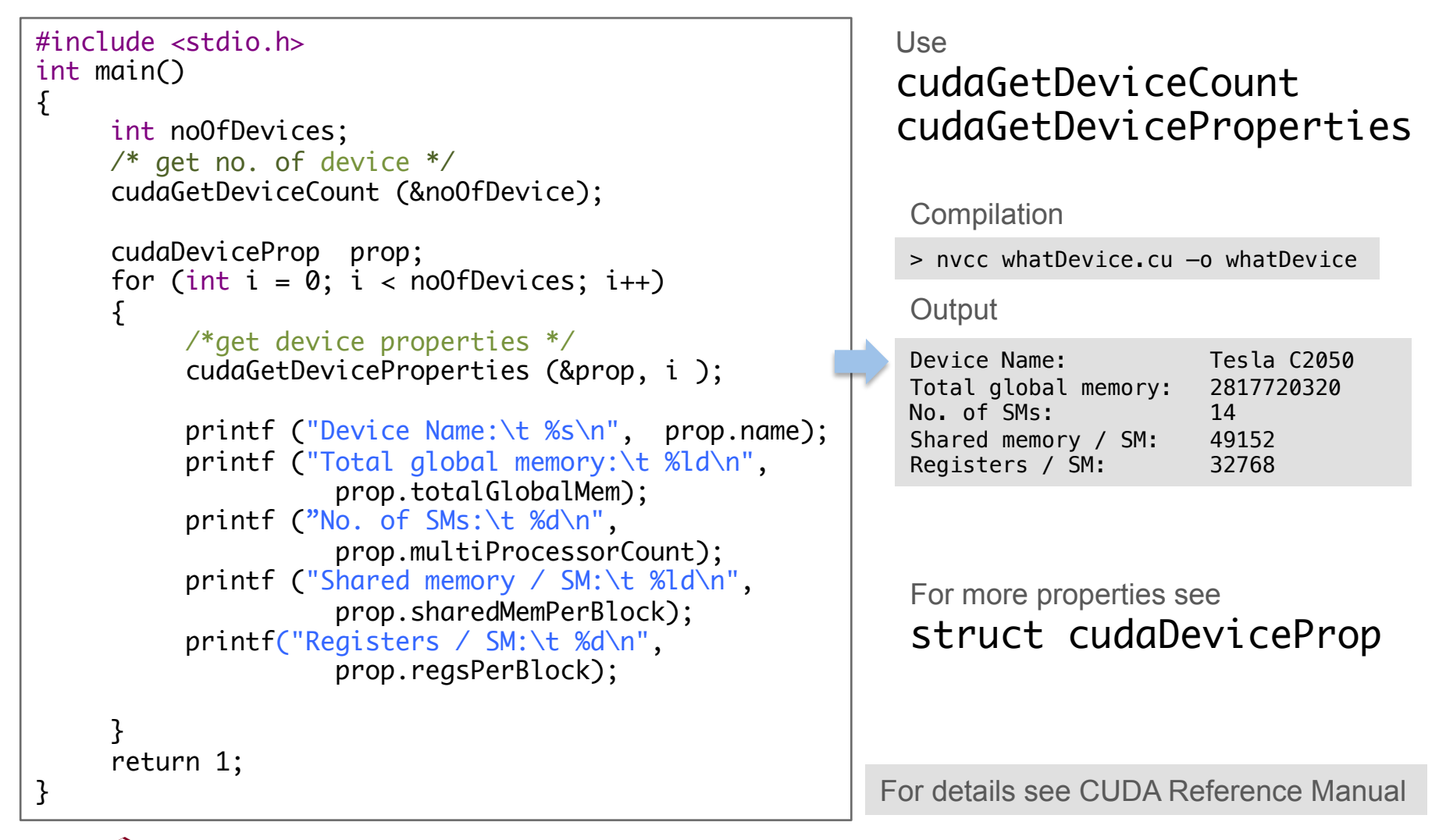

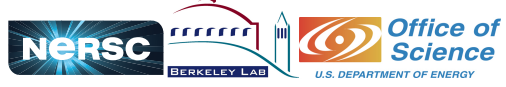

# Timing with CUDA Event API

```
int main ()
\{cudaEvent_t start, stop;
     float time;
     cudaEventCreate (&start);
     cudaEventCreate (&stop);
     cudaEventRecord (start, 0);
    someKernel <<< grids, blocks, 0, 0>>> (...);
    cudaEventRecord (stop, 0);
 cudaEventSynchronize (stop);
Ensures kernel execution has completed 
     cudaEventElapsedTime (&time, start, stop);
     cudaEventDestroy (start);
     cudaEventDestroy (stop);
     printf ("Elapsed time %f sec\n", time*.001);
    return 1;
}
                                              CUDA Event API Timer are, 
                                              - OS independent 
                                              - High resolution 
                                              - Useful for timing asynchronous calls 
                                        Standard CPU timers will not measure the 
                                        timing information of the device.
```
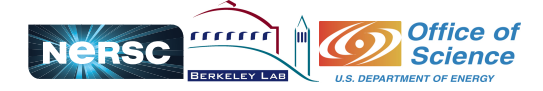

### Memory Allocations / Copies

```
Introduction to CUDA Programming - Hemant Shukla 17" and 17" and 17" and 17" and 17" and 17" and 17" and 17" and 17" and 17" and 17" and 17" and 17" and 17" and 17" and 17" and 17" and 17" and 17" and 17" and 17" and 17" a
int main ()
\{ ...
   float host_signal[N]; host_result[N];
   float *device_signal, *device_result;
   //allocate memory on the device (GPU)
   cudaMalloc ((void**) &device_signal, N * sizeof(float));
   cudaMalloc ((void**) &device_result, N * sizeof(float));
   ... Get data for the host_signal array
   // copy host_signal array to the device
   cudaMemcpy (device_signal, host_signal , N * sizeof(float), 
                  			cudaMemcpyHostToDevice);
  someKernel <<<< >>> (...);
   //copy the result back from device to the host 
   cudaMemcpy (host_result, device_result, N * sizeof(float), 
                  			cudaMemcpyDeviceToHost); 
   //display the results
 ...
   cudaFree (device_signal); cudaFree (device_result) ;
}
                                                   Host and device have separate physical memory 
                                                                               Cannot dereference host
                                                                               pointers on device and
                                                                               vice versa
```
### Basic Memory Methods

#### cudaError\_t cudaMalloc (void ∗∗ devPtr, size\_t size)

Allocates size bytes of linear memory on the device and returns in ∗devPtr a pointer to the allocated memory. In case of failure cudaMalloc() returns cudaErrorMemoryAllocation.

#### Blocking call

cudaError\_t cudaMemcpy (void ∗ dst, const void ∗ src, size\_t count, enum cudaMemcpyKind kind)

Copies count bytes from the memory area pointed to by src to the memory area pointed to by dst. The argument kind is one of cudaMemcpyHostToHost, cudaMemcpyHostToDevice, cudaMemcpyDeviceToHost, or cudaMemcpyDeviceToDevice, and specifies the direction of the copy.

#### Non-Blocking call

```
cudaError_t cudaMemcpyAsync (void ∗ dst, const void ∗ src, size_t count, 
                             enum cudaMemcpyKind kind, cudaStream_t stream)
```
cudaMemcpyAsync() is asynchronous with respect to the host. The call may return before the copy is complete. It only works on page-locked host memory and returns an error if a pointer to pageable memory is passed as input.

See also, cudaMemset, cudaFree, ...

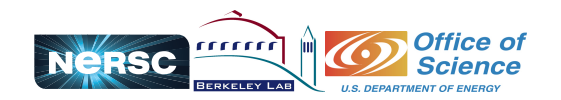

### Kernel

### **The CUDA kernel is,**

Run on device

Defined by \_\_global\_\_ qualifier and does not return anything

\_\_global\_\_ void someKernel ();

Executed asynchronously by the host with <<< >>> qualifier, for example,

someKernel <<<nGrid, nBlocks, sharedMemory, streams>>> (...) someKernel <<<nGrid, nBlocks>>> (...)

The kernel launches a 1- or 2-D **grid** of 1-, 2- or 3-D **blocks** of **threads**  Each thread executes the same kernel in parallel (SIMT) Threads within blocks can communicate via shared memory Threads within blocks can be synchronized

Grids and blocks are of type struct dim3

Built-in variables gridDim, blockDim, threadIdx, blockIdx are used to traverse across the device memory space with multi-dimensional indexing

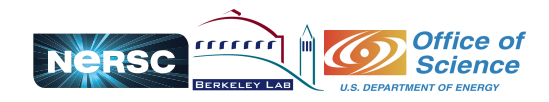

# Grids, Blocks and Threads

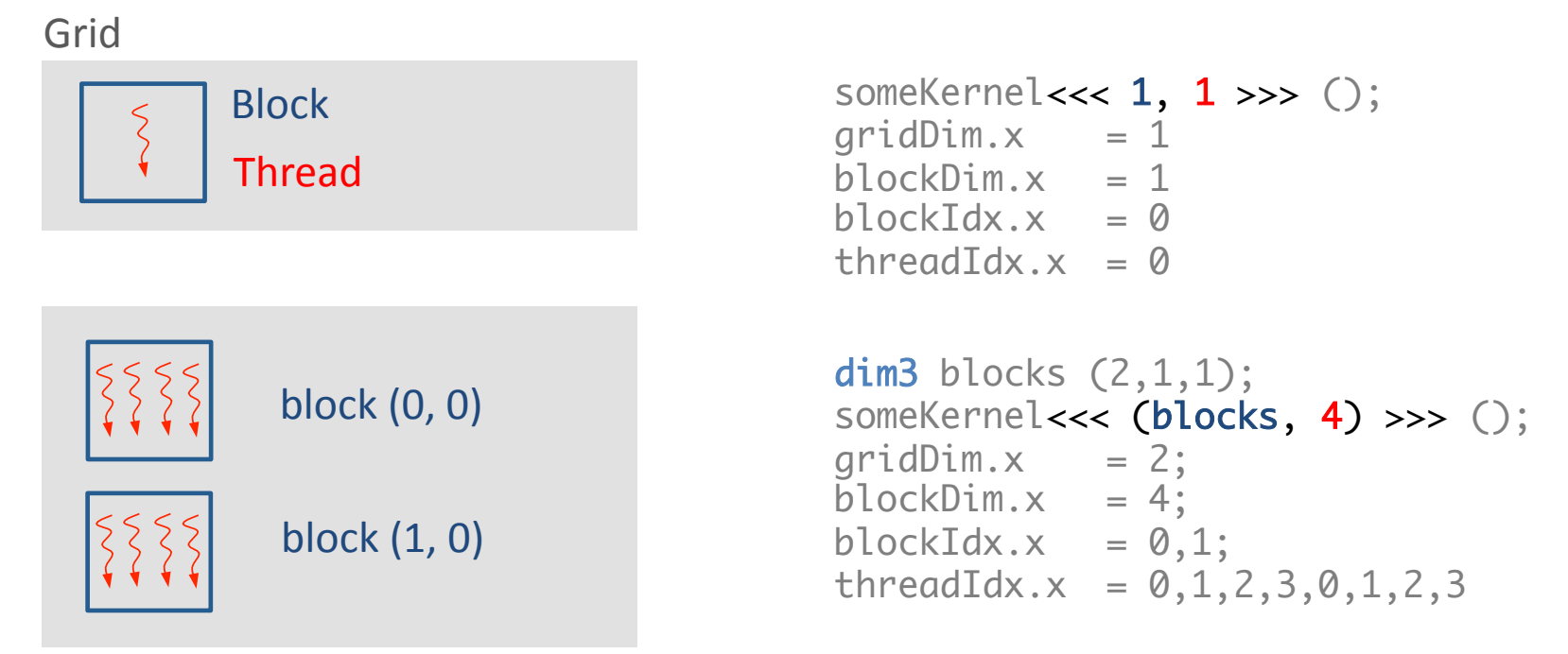

<<< number of blocks in a grid, number of threads per block >>>

Useful for multidimensional indexing and creating unique thread IDs int index = threadIdx. $x +$ blockDim. $x *$ blockIdx. $x$ ;

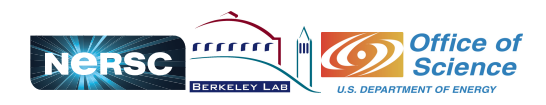

### Example - Inner Product

### Matrix-multiplication

Each element of product matrix **C** is generated by row column multiplication and reduction of matrices **A** and **B**. This operation is similar to inner product of the vector multiplication kind also known as vector dot product.

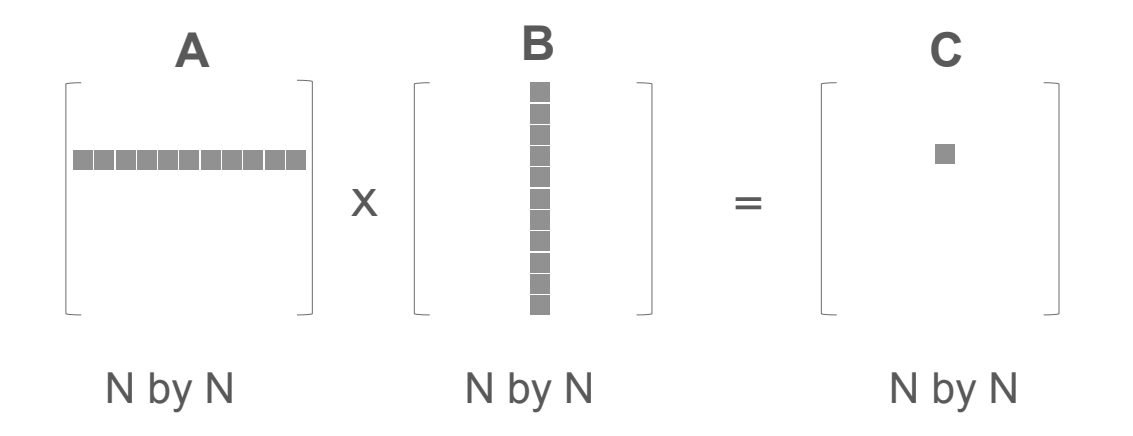

For size N  $\times$  N matrices the matrix-multiplication  $C = A \cdot B$  will be equivalent to N<sup>2</sup> independent (hence parallel) inner products.

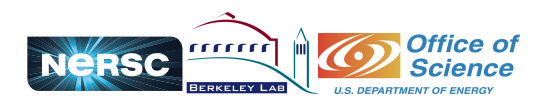

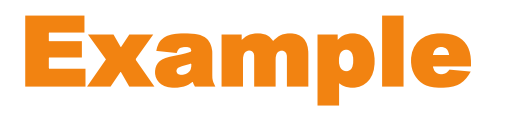

Serial representation

$$
c = \sum_i a_i b_i
$$

double  $c = 0.0$ ; for (int  $i = 0$ ;  $i <$  SIZE;  $i$ ++) c += a[i] \* b[i];

#### Simple parallelization strategy

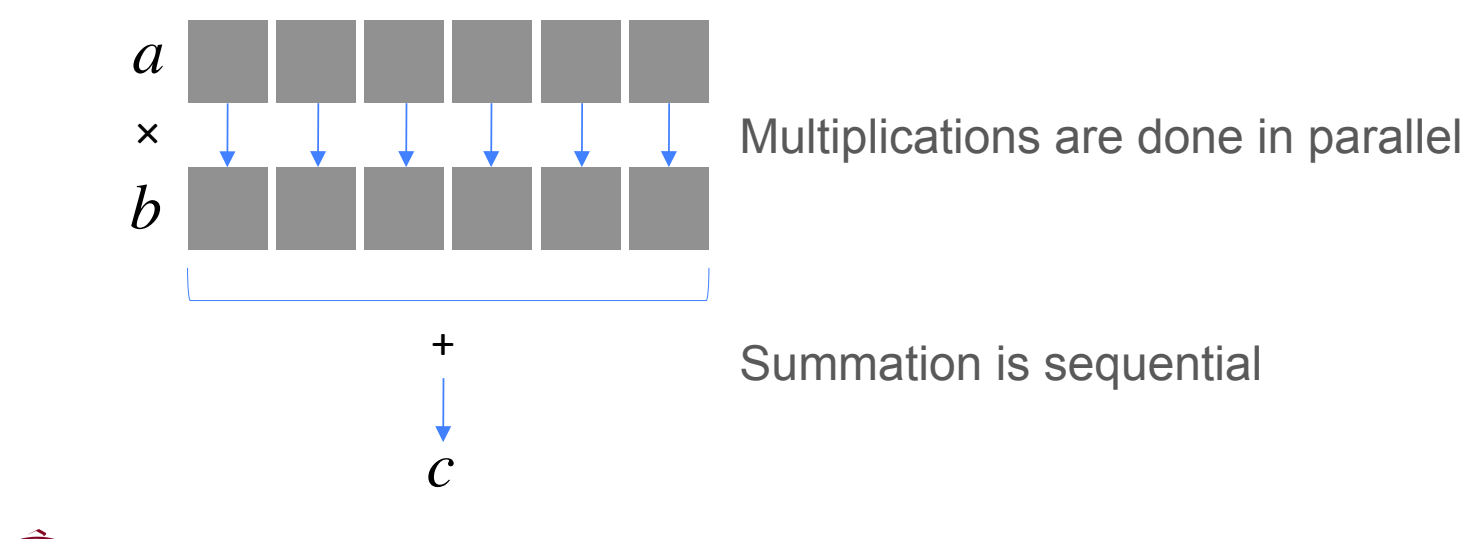

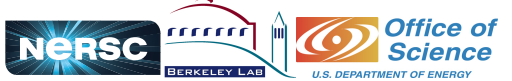

#### CUDA Kernel

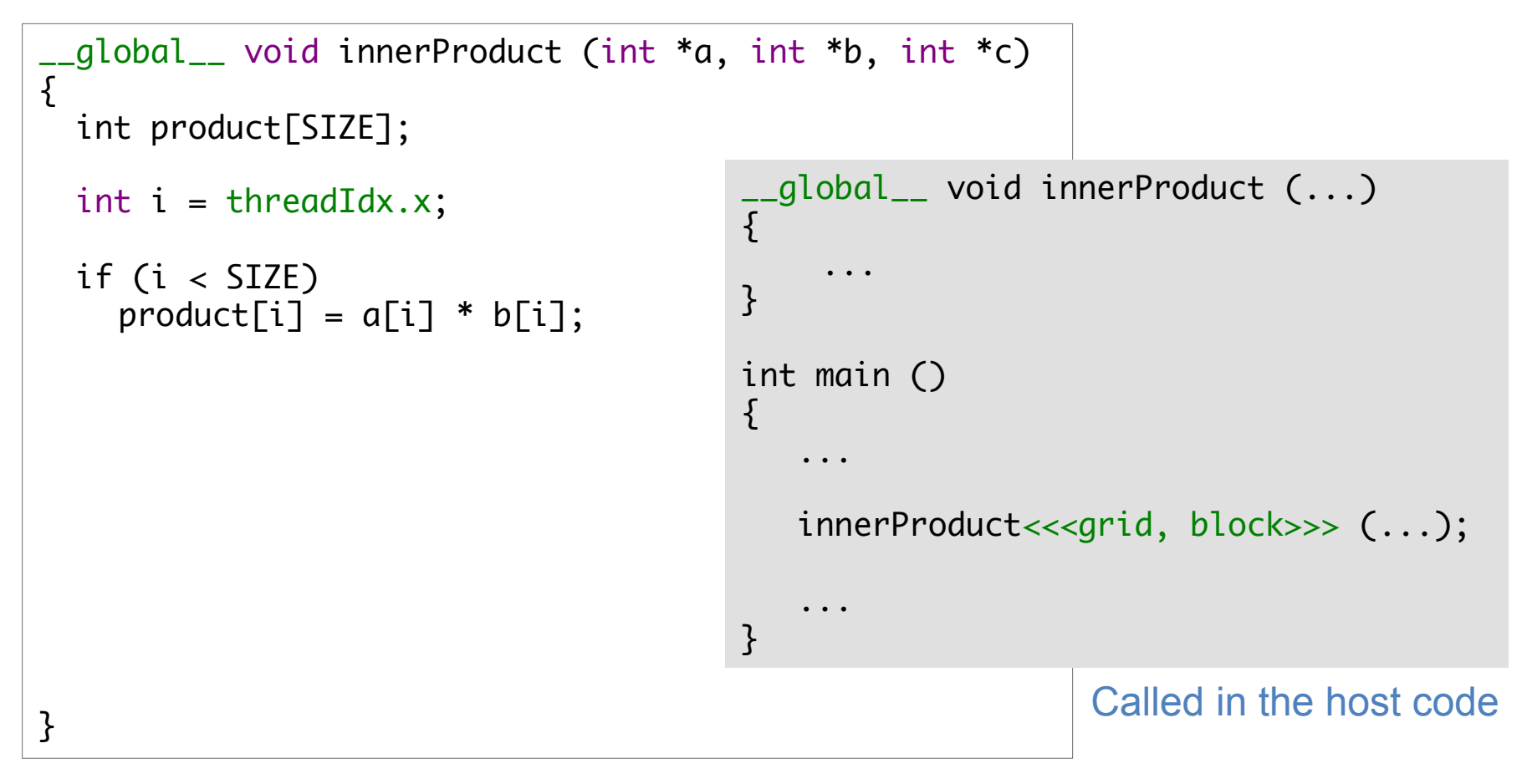

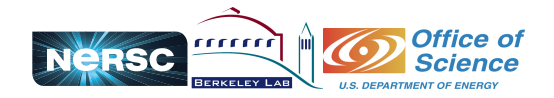

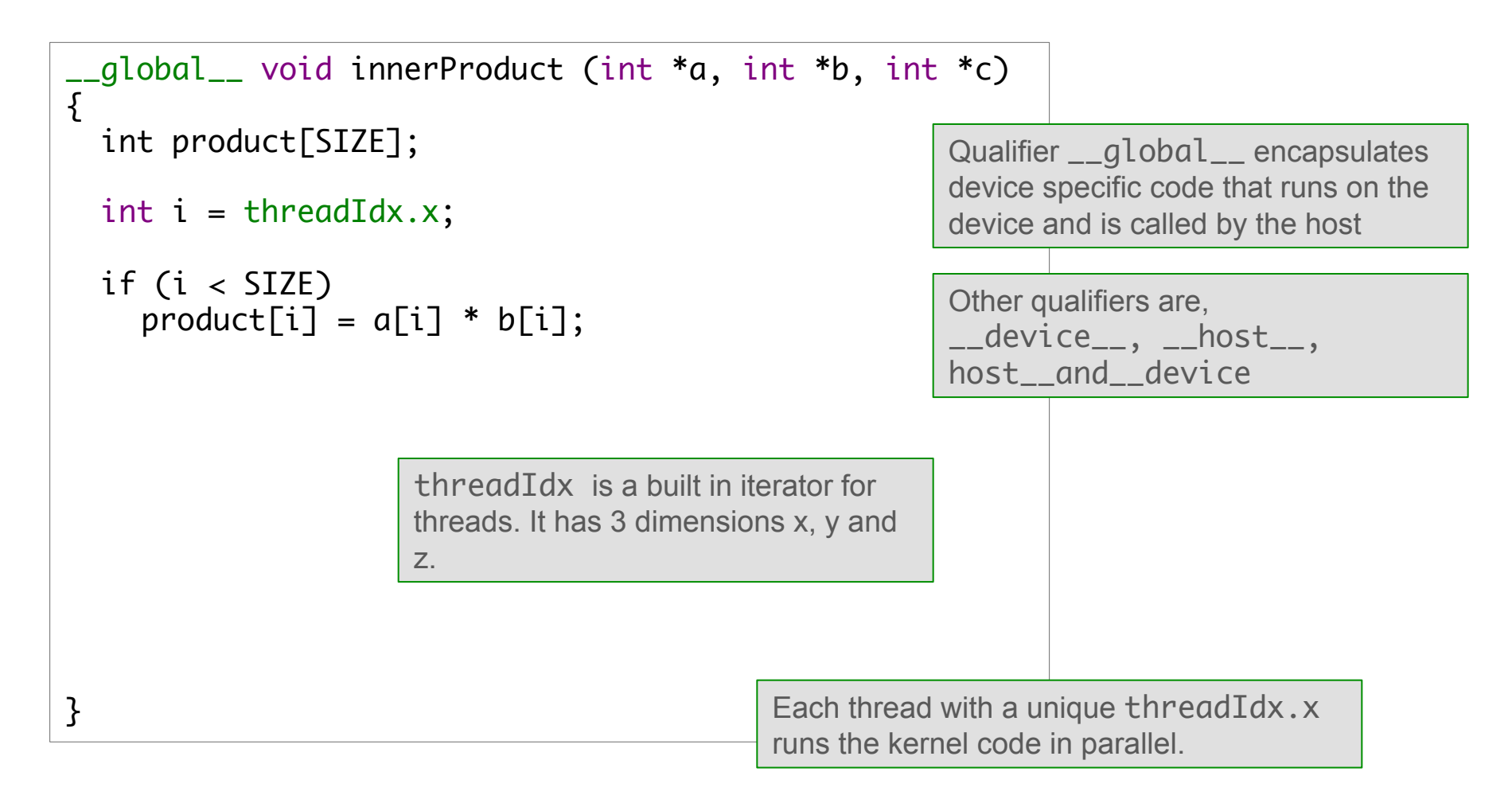

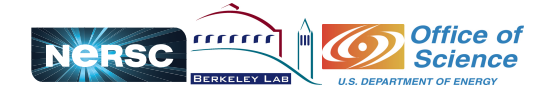

```
__global__ void innerProduct (int *a, int *b, int *c)
{f} int product[SIZE];
   int i = threadIdx.x;
  if (i < SLZE)product[i] = a[i] * b[i];int sum = 0;
        for (int k = 0; k < N; k++)
             sum += product[k];
        *C = sum;}
                                          Now we can sum the all the products to get 
                                          the scalar c 
                                               Unfortunately this won't work for following reasons, 
                                              - product[i] is local to each thread
                                               - Threads are not visible to each other
```
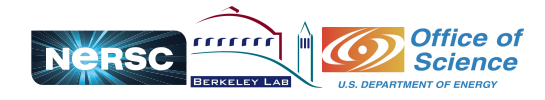

```
__global__ void innerProduct (int *a, int *b, int *c)
{
   __shared__ int product[SIZE];
  int i = \text{threadIdx.x};
  if (i < SLZE)product[i] = a[i] * b[i]; __syncthreads();
     if (threadIdx.x == 0)
     {5}int sum = 0;
         for (int k = 0; k < SIZE; k++)
             sum += product[k];
         *C = Sum; }
}
                                            First we make the product \lceil i \rceil visible to all the
                                            threads by copying it to shared memory 
                                             Next we make sure that all the threads are 
                                            synchronized. In other words each thread has 
                                            finished its workload before we move ahead. We do 
                                            this by calling __syncthreads()
                                             Finally we assign summation to one thread 
                                             (extremely inefficient reduction) 
                                                Aside: cudaThreadSynchronize() is used 
                                                on the host side to synchronize host and device
```
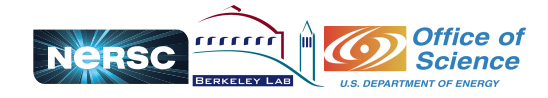

```
__global__ void innerProduct (int *a, int *b, int *c)
{
   __shared__ int product[SIZE];
  int i = \text{threadIdx.x};
   if (i < SIZE)
    product[i] = a[i] * b[i]; __syncthreads();
     // Efficient reduction call
    	*c = someEfficientLibrary_reduce (product); 	
}
```
Exercise: Review CUDA SDK example on reduction.

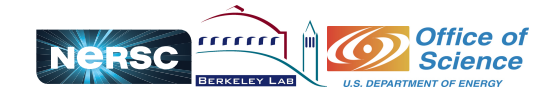

### Performance Considerations

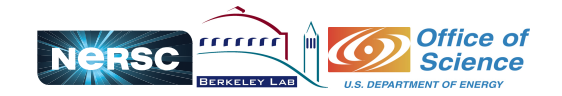

# Memory Bandwidth

Memory bandwidth  $-$  rate at which the data is transferred  $-$  is a valuable metric to gauge the performance of an application

#### **Theoretical Bandwidth**

Memory bandwidth  $(BB/s)$  = Memory clock rate  $(Hz)$  × interface width (bytes) / 10<sup>9</sup>

#### **Real Bandwidth (Effective Bandwidth)**

Bandwidth (GB/s) = [(bytes read + bytes written) / 109 ] / execution time

Bandwidth is affected by the memory access patterns

*If real bandwidth is much lower than the theoretical then code may need review*  Optimize on Real Bandwidth

May also use profilers to estimate bandwidth and bottlenecks

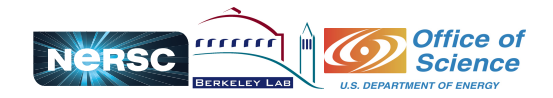

### Memory Access Patterns

Global memory access made in a warp is **coalesced** (contiguous addresses) and by default cached in 128-byte words by L1 Cache

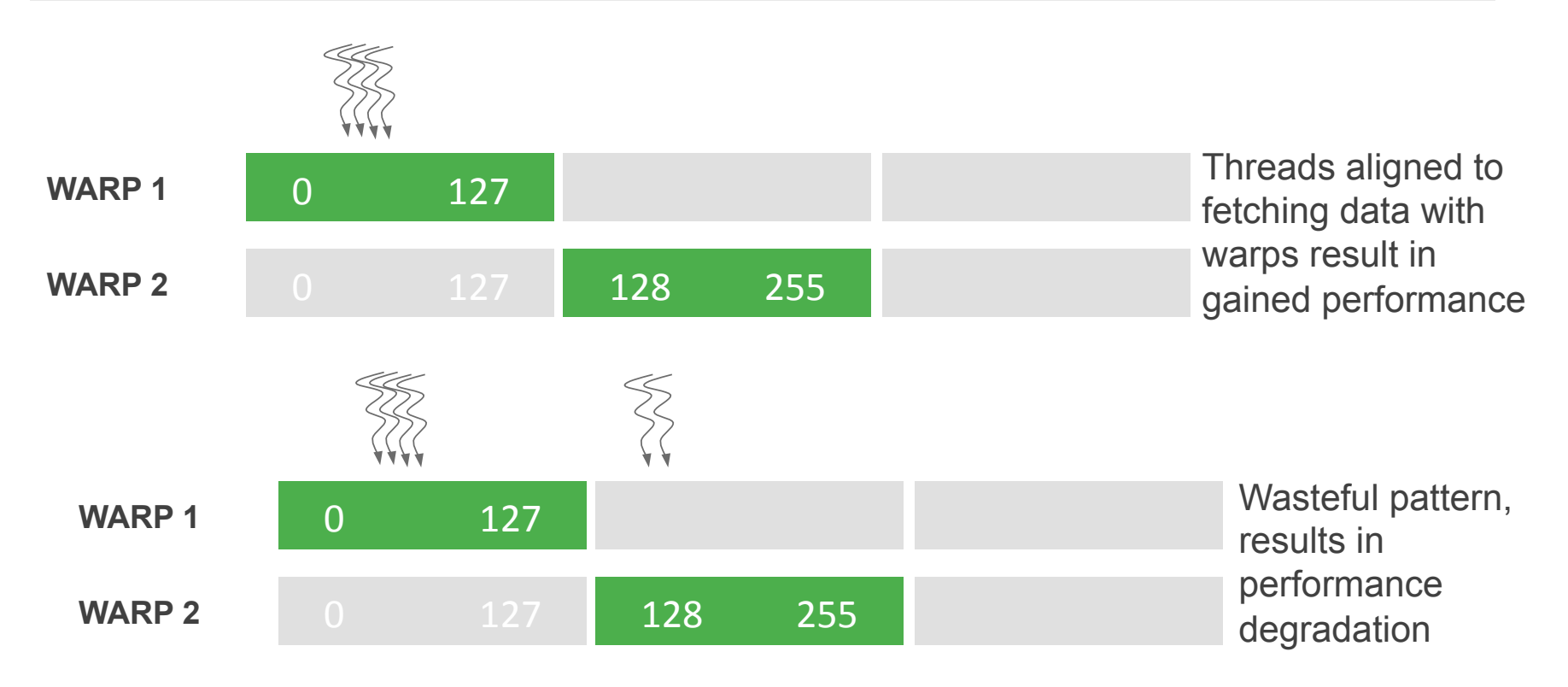

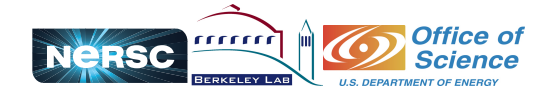

# Arithmetic Intensity

Memory access bandwidth of GPUs is limited compared to the peak compute throughput

High arithmetic intensity (arithmetic operations per memory access) algorithms perform well on such architectures

#### **Example**

Fermi peak throughput for SP is 1 TFLOP/s and DP is 0.5 TFLOP/s Global memory (off-chip) bandwidth is 144 GB/s

For every 4 byte single precision floating point operand bandwidth is 36 GB/s and 18 GB/s for double precision

To obtain peak throughout will require  $1000/36 \sim 28$  SP (14 DP) arithmetic operations

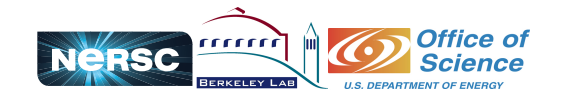

### Example revisited

```
__global__ void innerProduct (int *a, int *b, int *c)
{
   __shared__ int product[SIZE];
  int i = \text{threadIdx.x};
   if (i < SIZE)
     product[i] = a[i] * b[i]; __syncthreads();
    if (threadIdx.x == 0)
     {5}int sum = 0:
        for (int k = 0; k < SIZE; k++)
            sum += product[k];
        *C = sum; }
}
                                     Contrast this with inner product example where for 
                                     every 2 memory (data a<sub>i</sub> and b<sub>i</sub>) accesses only two
                                     operations (multiplication and add) are performed. 
                                     That is ratio of 1 as opposed to 28 that is required for 
                                     peak throughput. 
                                                         Room for algorithm improvement!
```
**Aside**: Not all performance will be peak performance

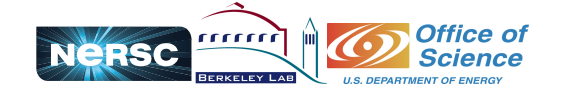

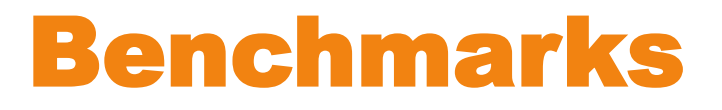

#### Relative Performance of Algorithms

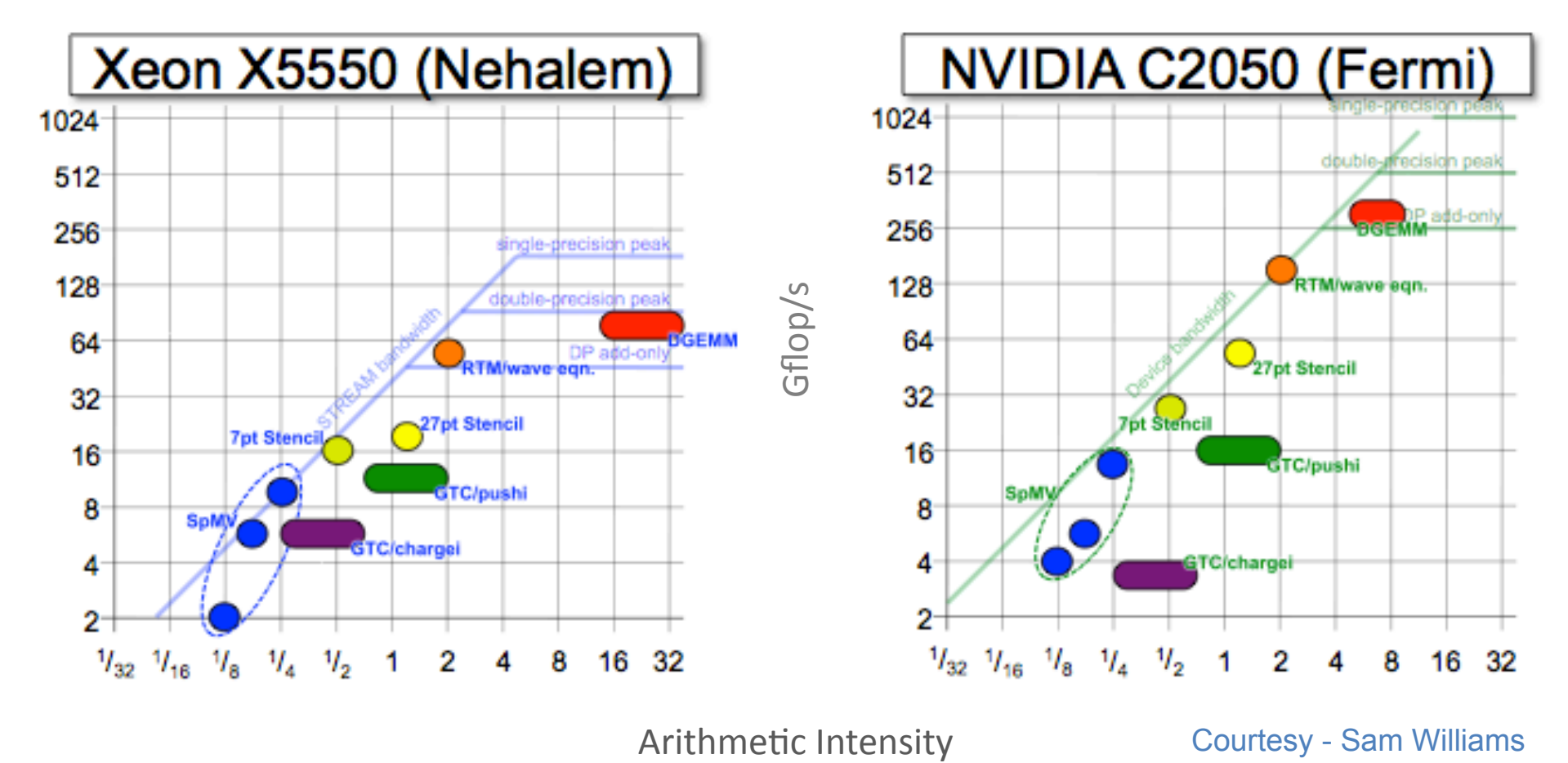

Courtesy - Sam Williams

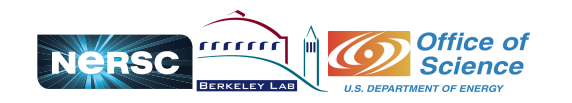

Introduction to CUDA Programming - Hemant Shukla

# Optimization Strategies

Coalesced memory data accesses (use faster memories like shared memory)

Minimize data transfer over PCIe (~ 5 GB/s)

Overlap data transfers and computations with asynchronous calls

Use fast page-locked memory (pinned memory – host memory guaranteed to device)

**Judiciously** 

Threads in a block should be multiples of 32 (warp size). Experiment with your device

Smaller thread-blocks better than large many threads blocks when resource limited

Fast libraries (cuBLAS, Thrust, CUSP, cuFFT,...)

Built-in arithmetic instructions

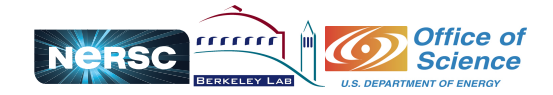

# CUDA Streams

Stream is defined as sequence of device operations executed in order

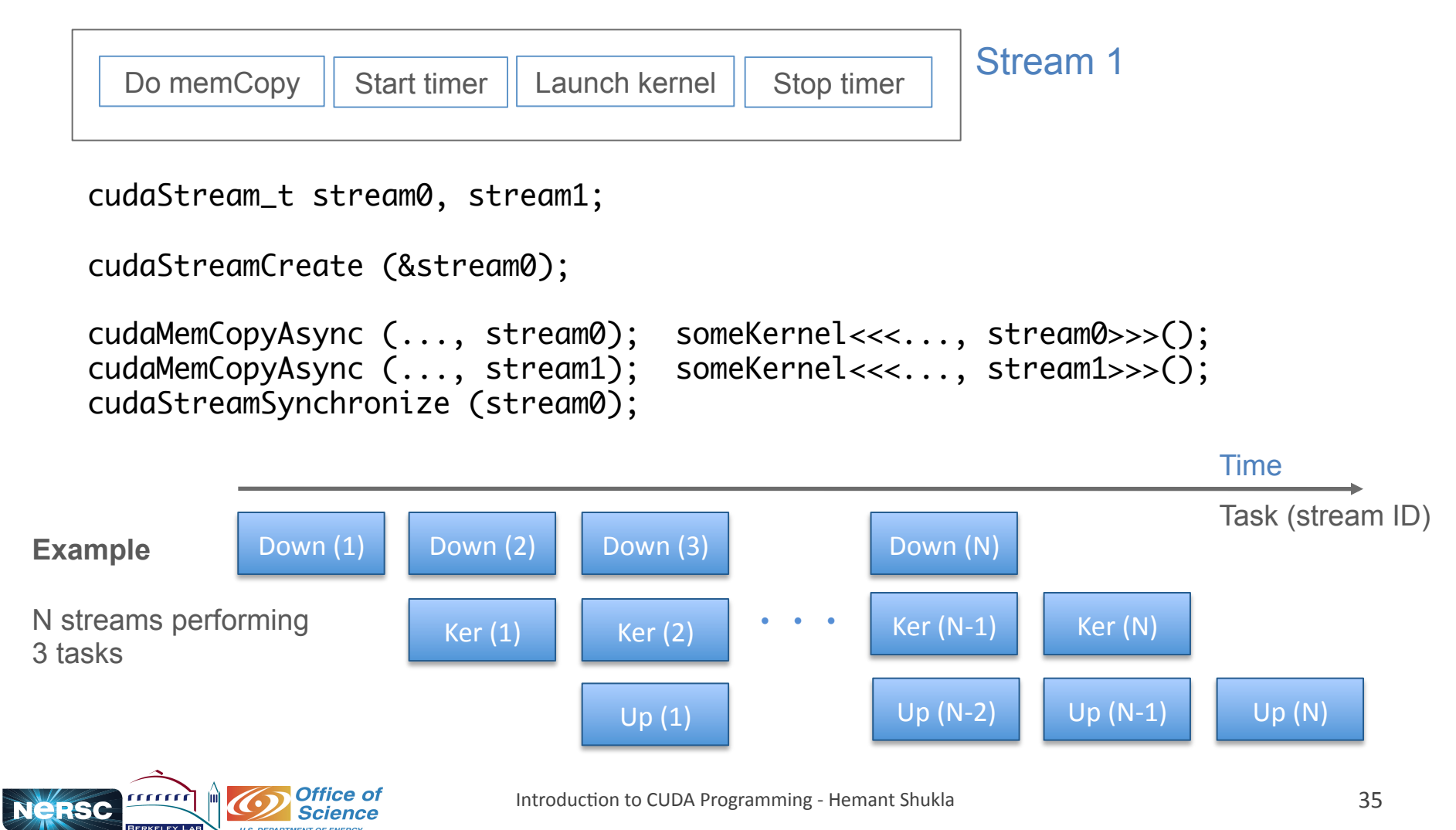

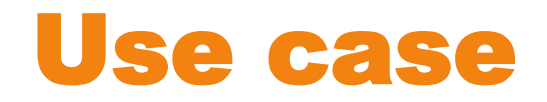

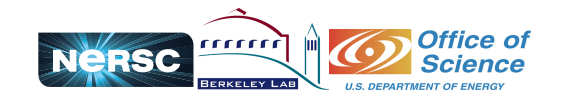

# Simulations

### GAMER

Hsi-Yu Schive, T. Chiueh, and Y. C. Tsai

Astrophysics adaptive mesh refinement (AMR) code with solvers for hydrodynamics and gravity Parallelization achieved by OpenMP, MPI on multi-node multicores and CUDA for accelerators (GPU) Decoupling of AMR (CPU) and solvers (GPU) lends to increased performance, ease of code development Speed-ups of the order of 10-12x attained on single and multi-GPU heterogeneous systems

### GAMER Framework

Hemant Shukla, Hsi-Yu Schive, Tak-Pong Woo, and T. Chiueh

Generalized GAMER codebase to multi-science framework

Use GAMER to deeply benchmark heterogeneous hardware, optimizations and algorithms in applications Collect performance, memory access, power consumption and various other metrics for broader user base Develop codebases as ensembles of highly optimized existing and customizable components for HPC

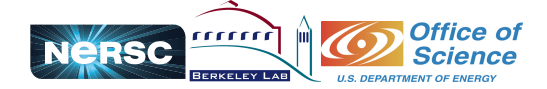

#### Adaptive Mesh Refinement

Refinement with 2*<sup>l</sup>* spatial resolution per level *l*

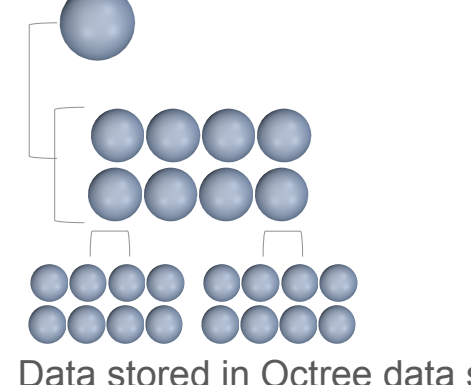

Data stored in Octree data structure

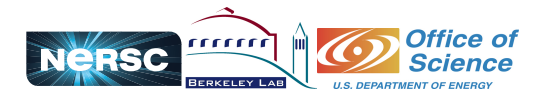

Introduction to CUDA Programming - Hemant Shukla

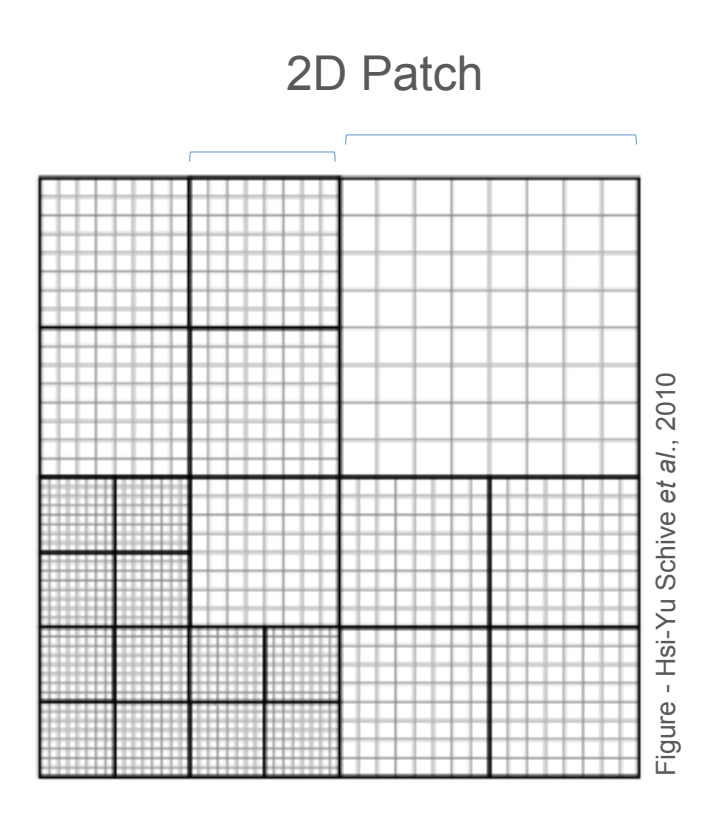

8<sup>3</sup> cells per patch

Identical spatial geometry (same kernel) Uniform and individual time-steps

### Construct and Dataflow

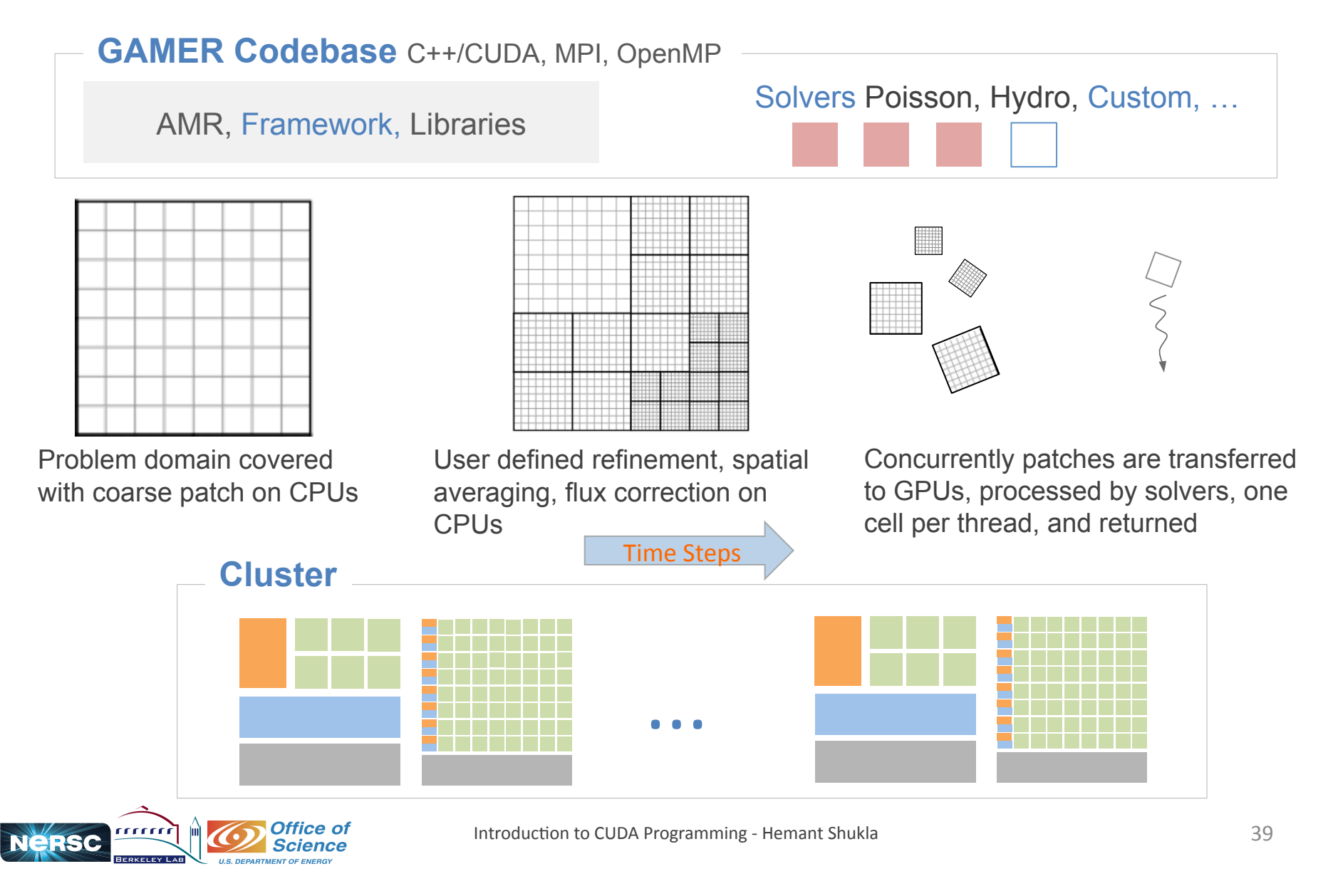

### Solvers

#### Hydrodynamics PDE Solver

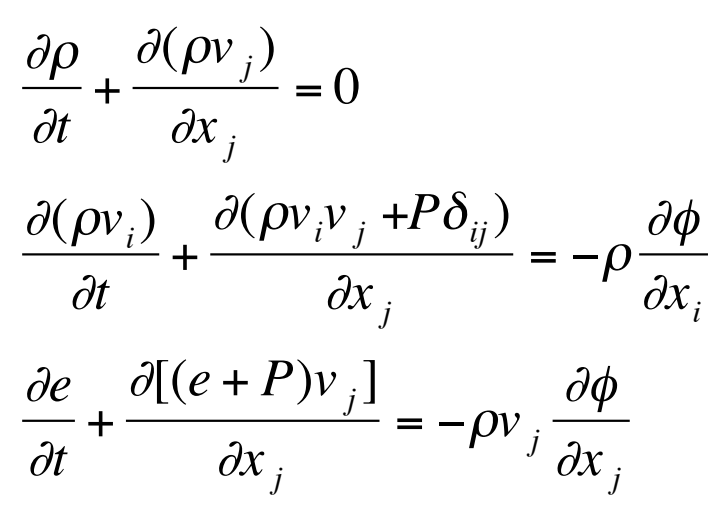

3D Euler equations solved in 5 separate schemes

Second-order relaxing Total Variation Diminishing Weighted average flux MUSCL-Hancock (MHM) MUSCL-Hancock (VL) Corner transport upwind (CTU)

Flux conservation is done using Riemann Solver (4 types - exact solver, HLLE, HLLC, and Roe)

#### Poisson-Gravity Solver

 $\nabla^2 \phi$  $\overrightarrow{ }$  $\vec{x}$ ) = 4 $\pi G\rho$ (  $\overrightarrow{ }$ *x* )

Laplacian operator  $\nabla^2$  is replaced by seven-point finite difference operator

For root level patches Green's functions is used using FFTW

For refined levels SOR is used €

#### **Recently implemented**

Multigrid Poisson Solver Hilbert space-filling curve (load balancing)

#### **Currently implementing**

Fast Poisson Solver with Dirichlet's boundary conditions

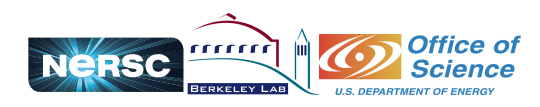

### Kernel Analysis

**U.S. DEPARTMENT OF ENERG** 

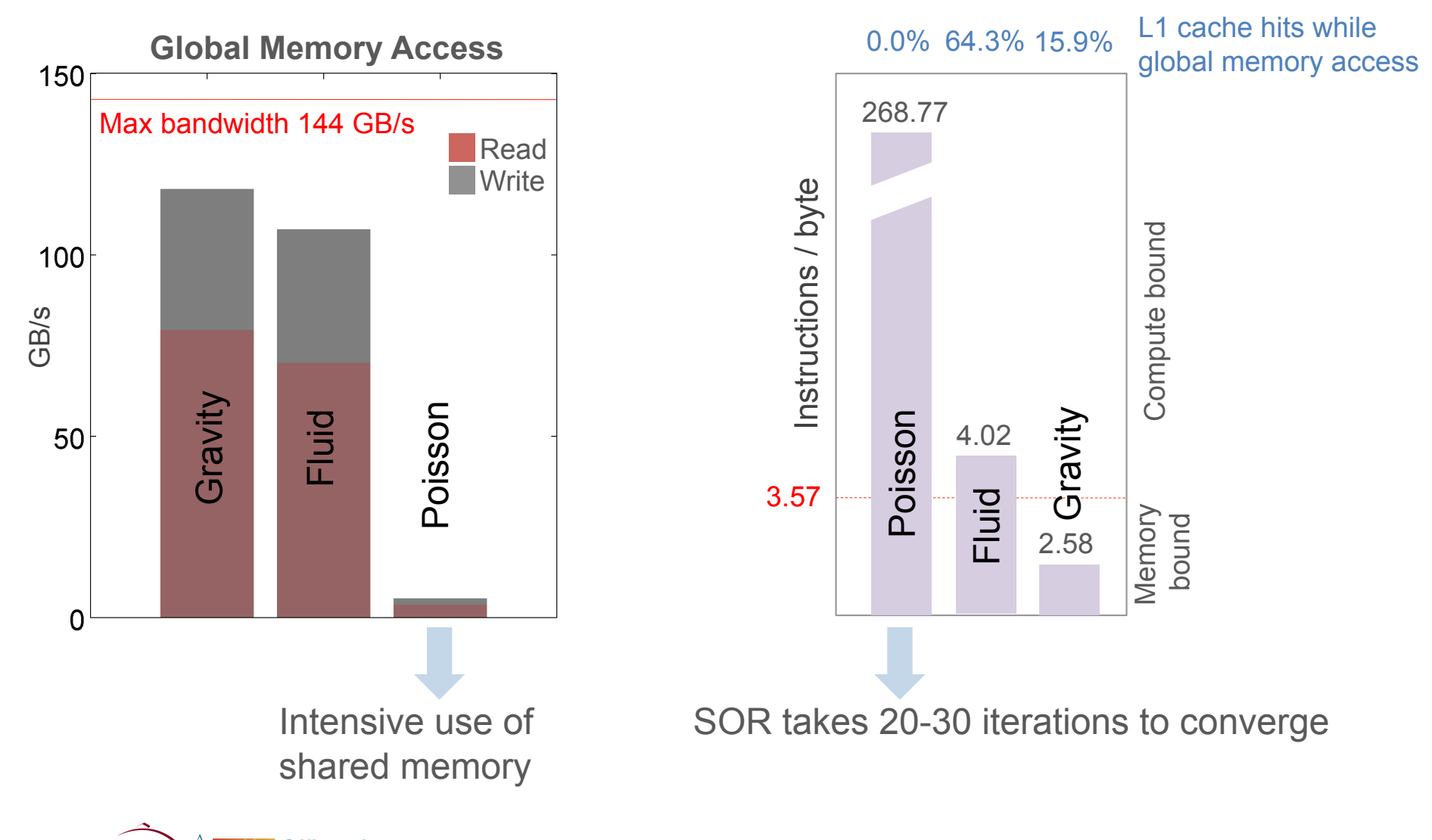

**Office of** Introduction to CUDA Programming - Hemant Shukla **Science** 

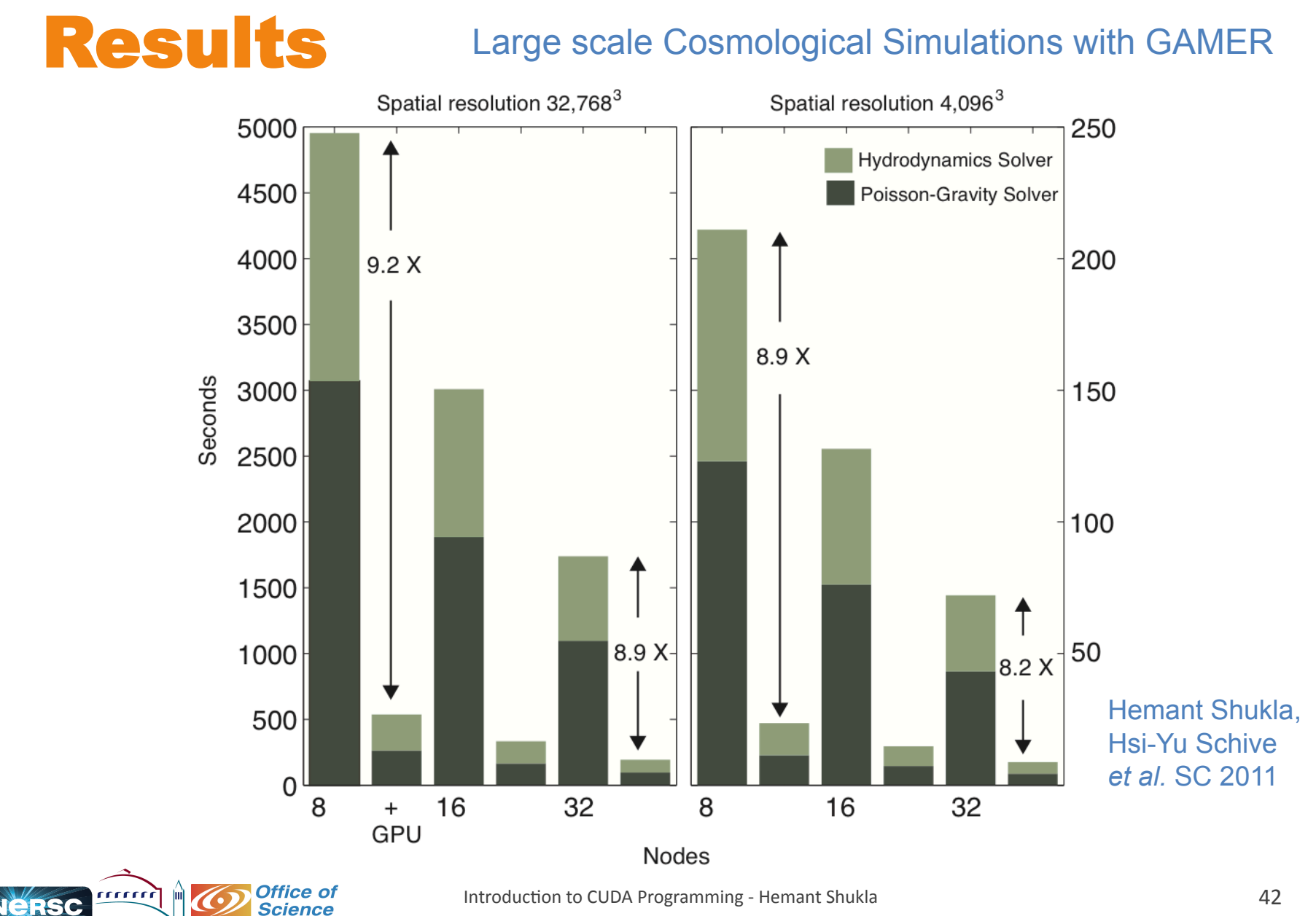

**U.S. DEPARTMENT OF ENERG** 

### Results

#### Bosonic Dark Mater Simulation Base level resolution 2563 to level 7 32,7683

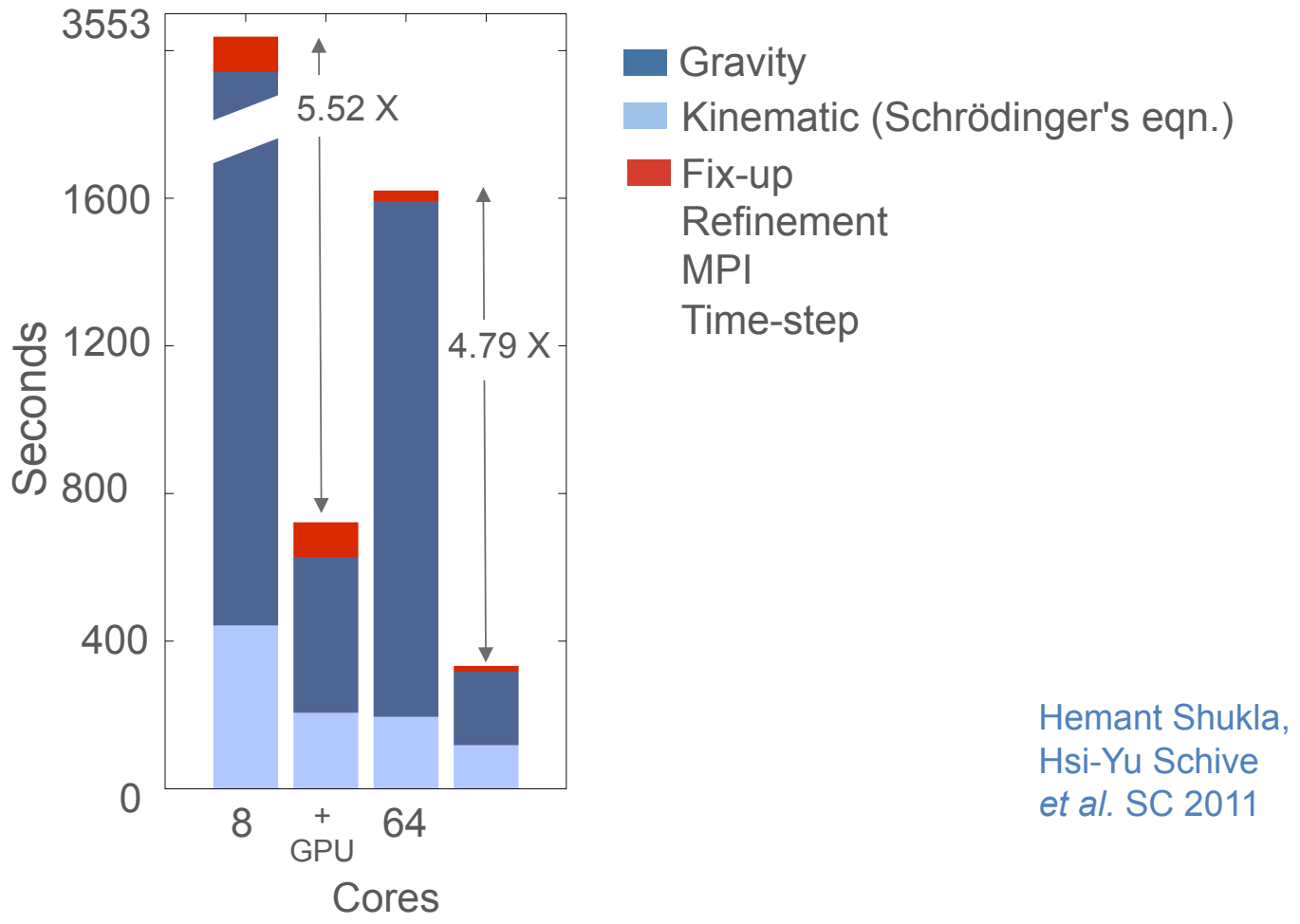

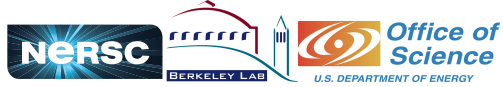

Introduction to CUDA Programming - Hemant Shukla

### New Results Load Balance with Hilbert space filling curve

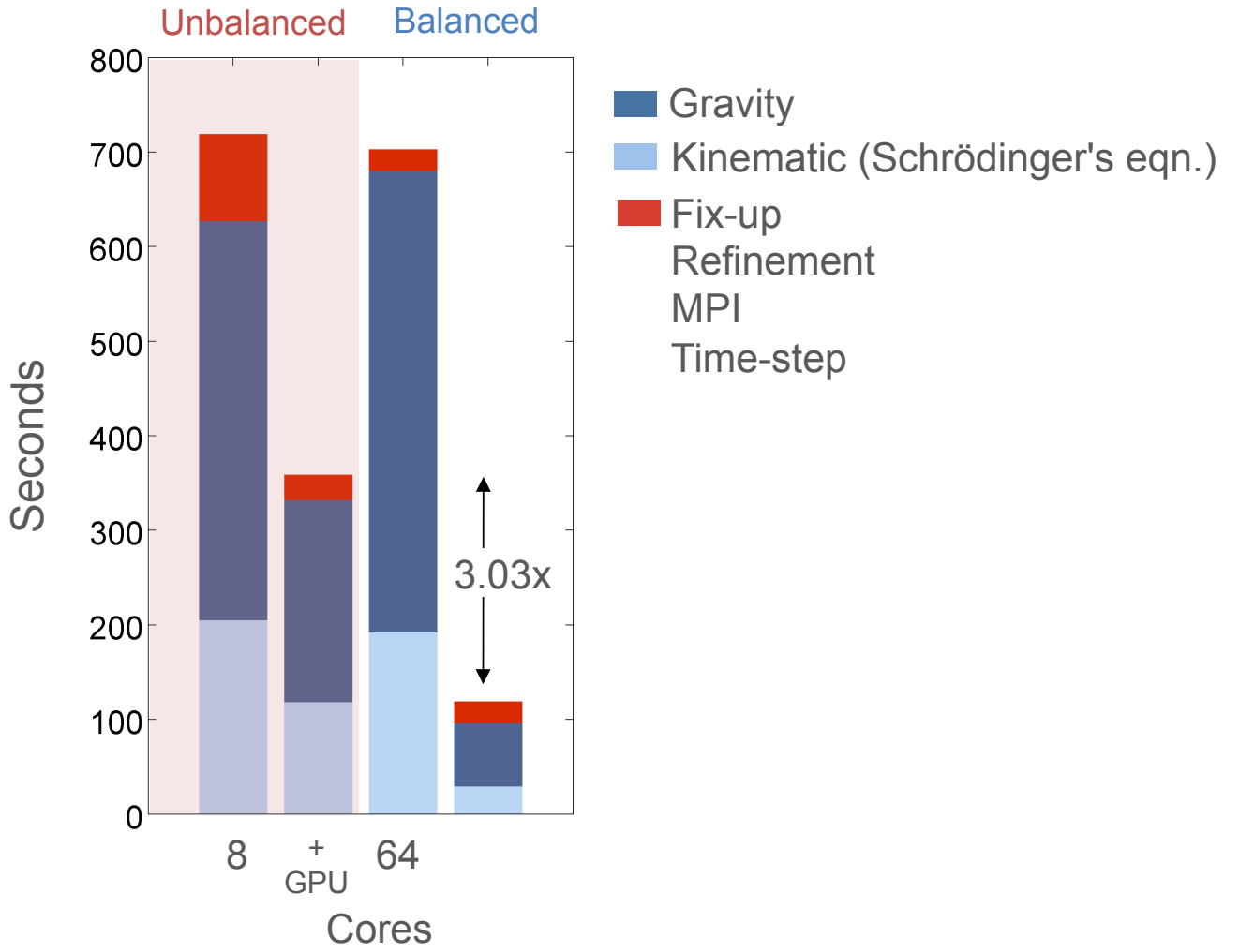

![](_page_43_Picture_3.jpeg)

Introduction to CUDA Programming - Hemant Shukla

### References

**CUDA**  http://developer.nvidia.com/category/zone/cuda-zone

**OpenCL** http://www.khronos.org/opencl/

**GPGPU**  http://www.gpucomputing.net/

**Advanced topics from Jan 2011 ICCS Summer School**  http://iccs.lbl.gov/workshops/tutorials.html

![](_page_44_Picture_5.jpeg)

# Conclusion

If you have parallel code you may benefit from GPUs

In some cases algorithms written on sequential machines may not migrate efficiently and require reexamination and rewrite

If you have short-term goal(s) it may be worthwhile looking into CUDA etc

CUDA provides better performance over OpenCL (Depends)

Most efficient codes optimally use the entire system and not just parts

Heterogeneous computing and parallel programming are here to stay

Number one 2-PetaFlop/s HPC machine in the world (Tianhe-1 in China) is a heterogeneous cluster with 7k+ NVIDIA GPUs and 14k Intel CPUs

![](_page_45_Picture_8.jpeg)